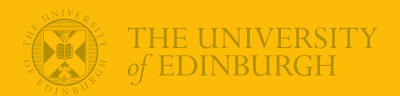

## **Week 8: The Linear Model (ctd)**

#### Univariate Statistics and Methodology using R

Department of Psychology The University of Edinburgh

# Part 1 Quick Refresh

#### Some new data

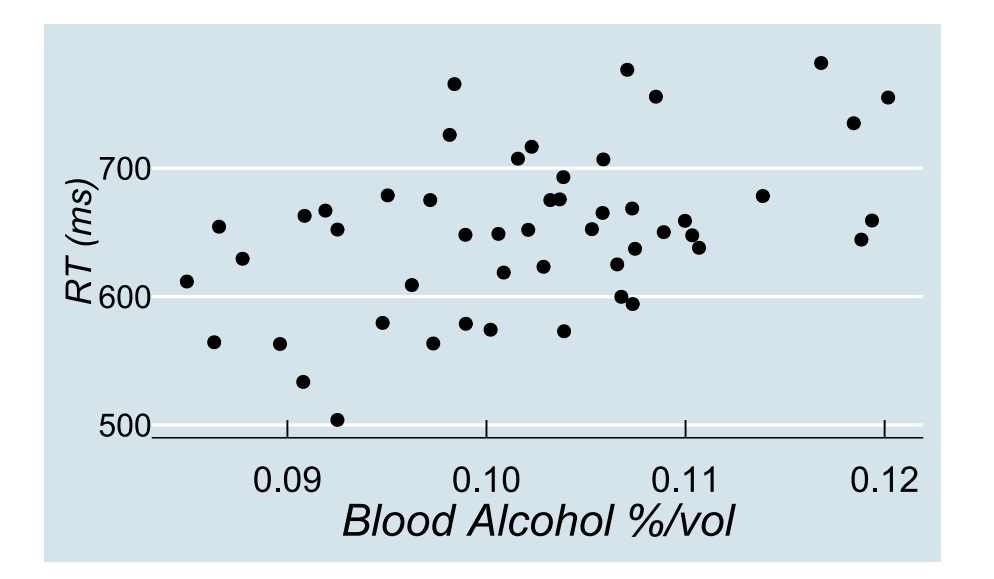

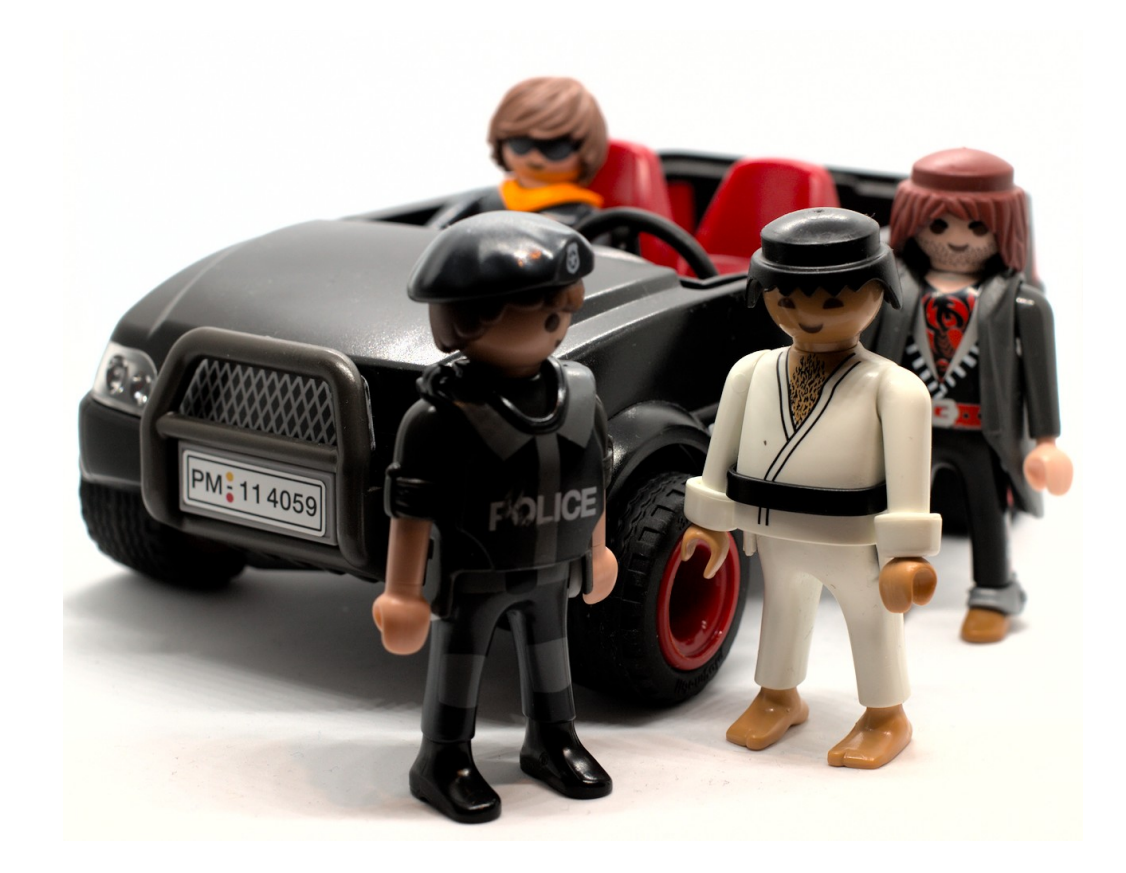

#### Some new data

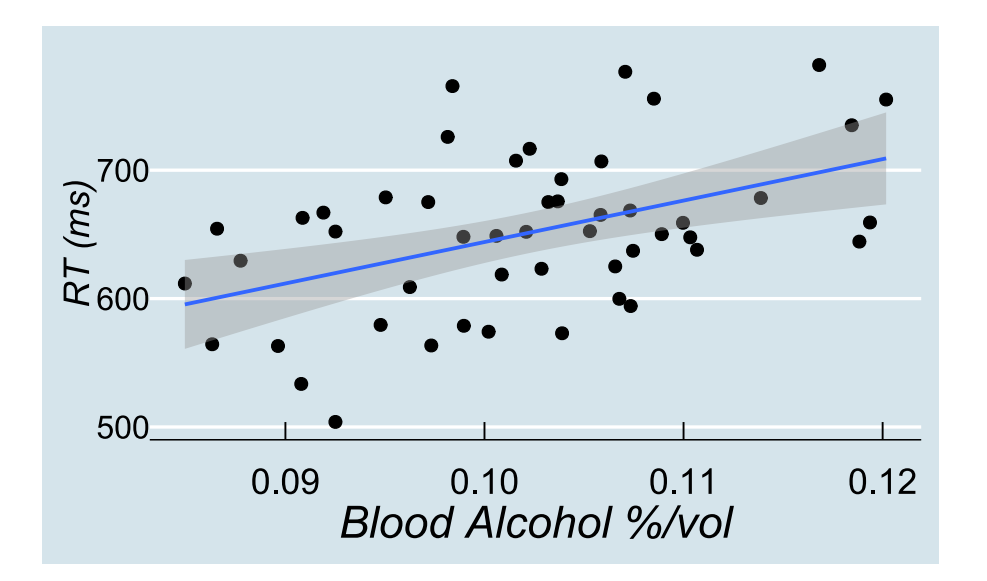

"for every extra 0.01% blood alcohol, reaction time slows down by around 32 ms"

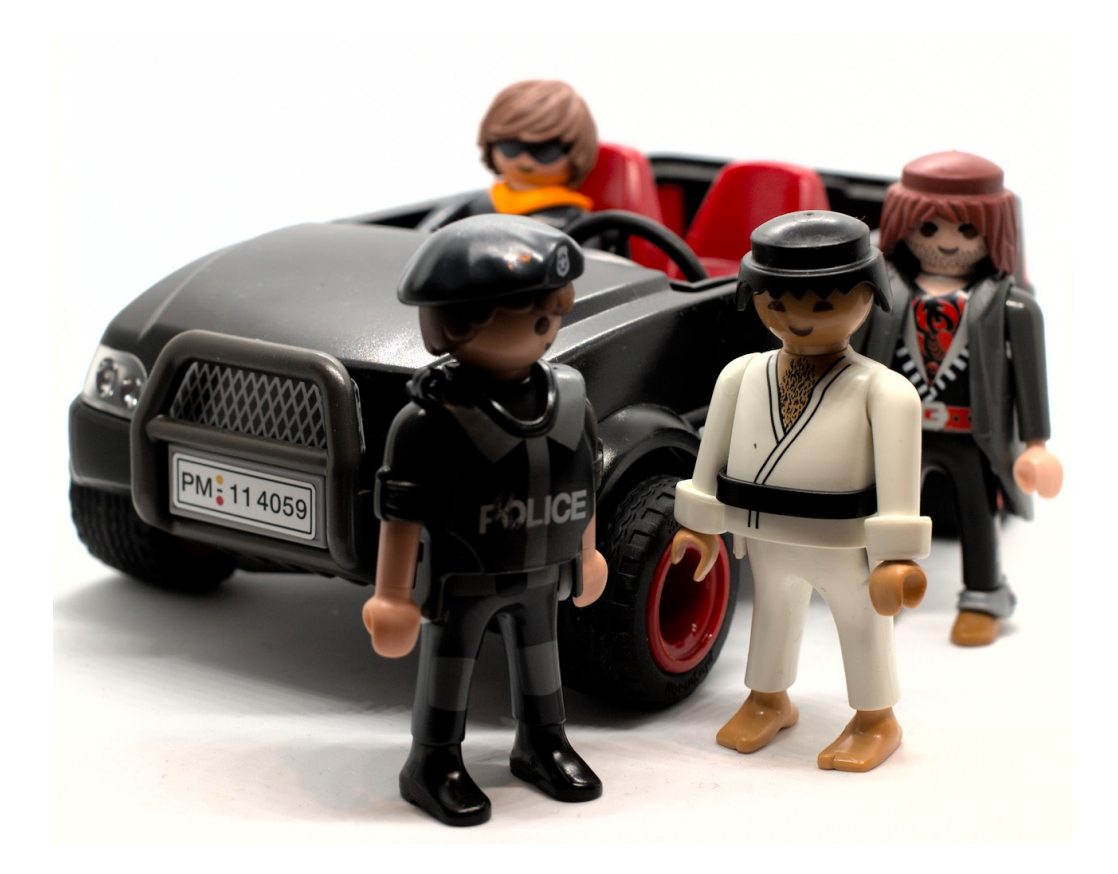

#### The Model

mod <- lm(RT~BloodAlc, data=dat) summary(mod)

## ## Call: ##  $lm(formula = RT ~ BloodAlc, data = dat)$ ## ## Residuals: ## Min 1Q Median 3Q Max 1.05 42.93 126.64 ## ## Coefficients: ## Estimate Std. Error t value Pr(>|t|) ## (Intercept) 321 91 3.53 0.00093 \*\*\* 888 3.64 0.00067 \*\*\* ## --- ## Signif. codes: 0 '\*\*\*' 0.001 '\*\*' 0.01 '\*' 0.05 '.' 0.1 ' ' 1 ## ## Residual standard error: 55.8 on 48 degrees of freedom ## Multiple R-squared: 0.216, Adjusted R-squared: 0.2 ## F-statistic: 13.2 on 1 and 48 DF, p-value: 0.000673

### Another (identical) Model

```
dat <- dat %>% mutate(BloodAlc100 = BloodAlc*100)
mod2 <- lm(RT~BloodAlc100, data=dat)
summary(mod2)
##
## Call:
## lm(formula = RT ~ BloodAlc100, data = dat)
##
## Residuals:
## Min 1Q Median 3Q Max
## -115.92 -40.42 1.05 42.93 126.64
##
## Coefficients:
             Estimate Std. Error t value Pr(>\vert t \vert)## (Intercept) 321.24 91.05 3.53 0.00093 ***
## BloodAlc100 32.28 8.88 3.64 0.00067 ***
# # ---## Signif. codes: 0 '***' 0.001 '**' 0.01 '*' 0.05 '.' 0.1 ' ' 1
##
## Residual standard error: 55.8 on 48 degrees of freedom
## Multiple R-squared: 0.216, Adjusted R-squared: 0.2
## F-statistic: 13.2 on 1 and 48 DF, p-value: 0.000673
```
### Part 2

Checking Assumptions

## Assumptions of Linear Models

#### required

**linearity** of relationship(!)

#### for the *residuals*:

- **normality**
- **homogeneity of variance**
- **independence**

#### desirable

no 'bad' (overly influential) observations

## Residuals

 $y_i = b_0 + b_1 \cdot x_i + \epsilon_i$ 

#### $\epsilon \sim N(0,\sigma)$  independently

- normally distributed (mean should be  $\simeq$  zero)
- homogeneous (differences from  $\hat{y}$  shouldn't be systematically smaller or larger for different  $x$ )
- independent (residuals shouldn't influence other residuals)

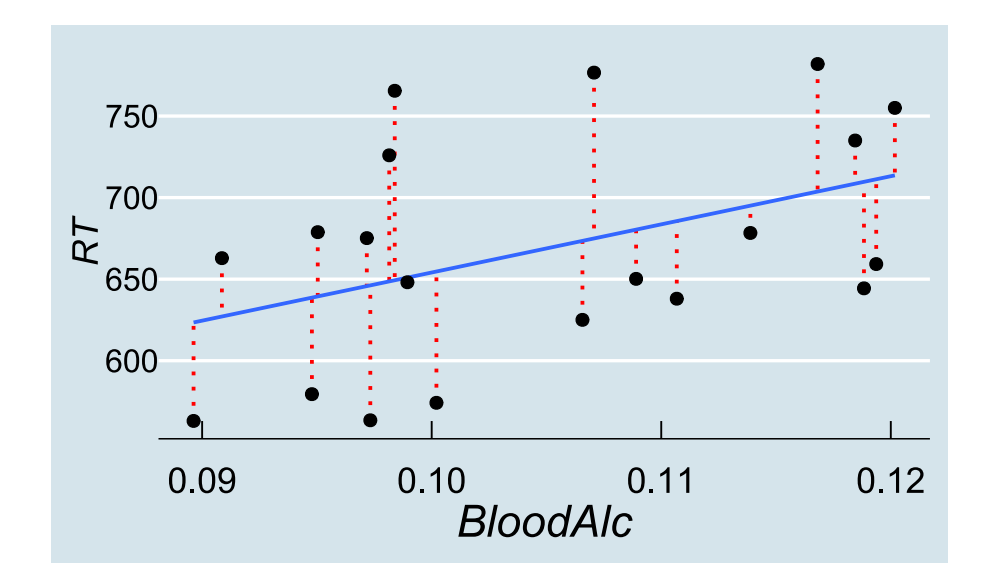

#### At A Glance

summary(mod)

## ## Call: ##  $lm(formula = RT ~ BloodAlc, data = dat)$ ## ## Residuals: ## Min 1Q Median 3Q Max ## -115.92 -40.42 1.05 42.93 126.64 ## ## Coefficients: ## Estimate Std. Error t value Pr(>|t|) ## (Intercept) 321 91 3.53 0.00093 \*\*\* 888 3.64 0.00067 \*\*\* ##  $---$ ## Signif. codes: 0 '\*\*\*' 0.001 '\*\*' 0.01 '\*' 0.05 '.' 0.1 ' ' 1 ## ## Residual standard error: 55.8 on 48 degrees of freedom ## Multiple R-squared: 0.216, Adjusted R-squared: 0.2 ## F-statistic: 13.2 on 1 and 48 DF, p-value: 0.000673

#### linearity

#### plot(mod,which=1)

- plots residuals  $\epsilon_i$  against fitted values  ${\hat{y}}_i$
- the 'average residual' is roughly zero across  $\hat{y}$ , so relationship is likely to be linear

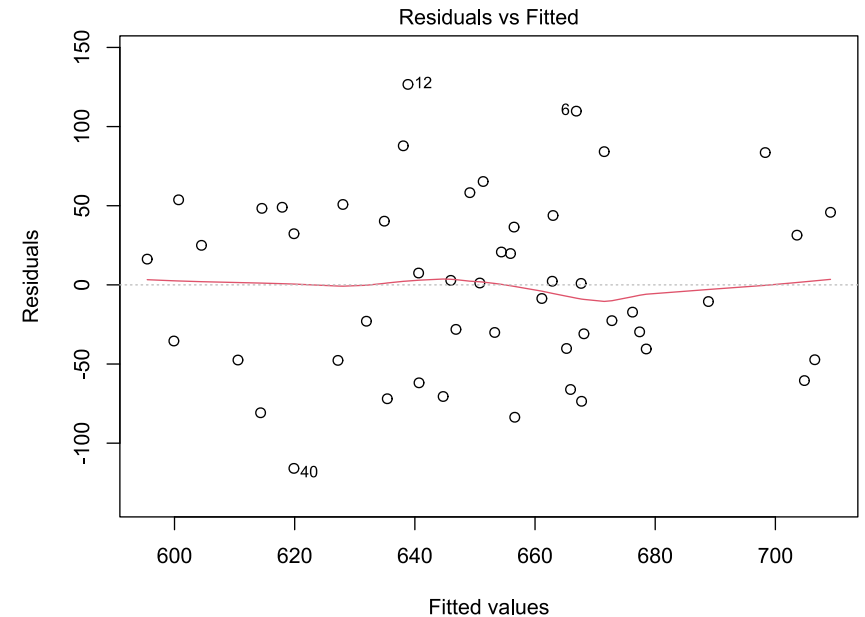

 $Im(RT \sim BloodAlc)$ 

#### normality

hist(resid(mod))

Histogram of resid(mod)

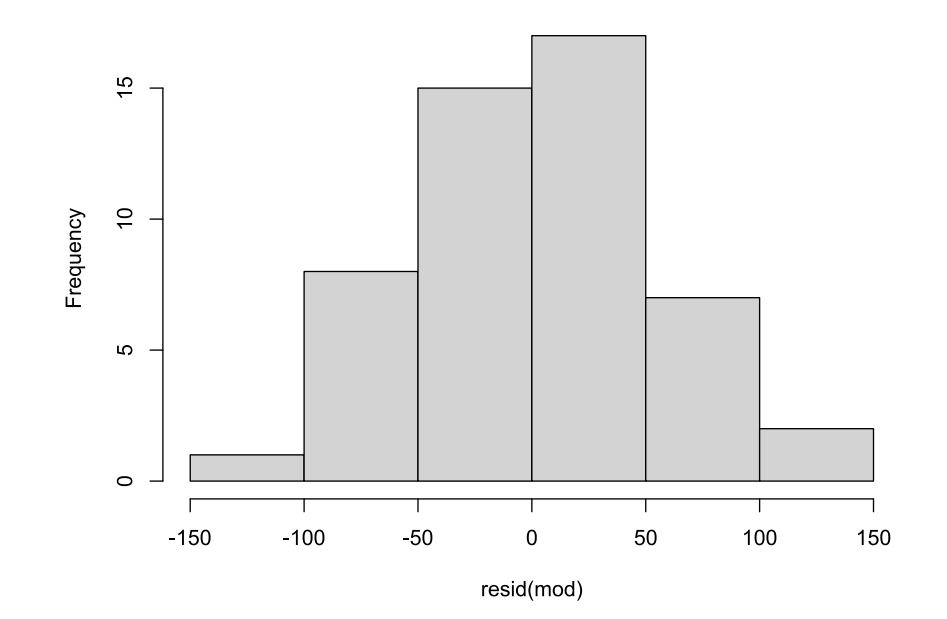

#### normality

plot(density(resid(mod)))

- check that residuals  $\epsilon$  are approximately normally distributed
- in fact there's a better way of doing this...

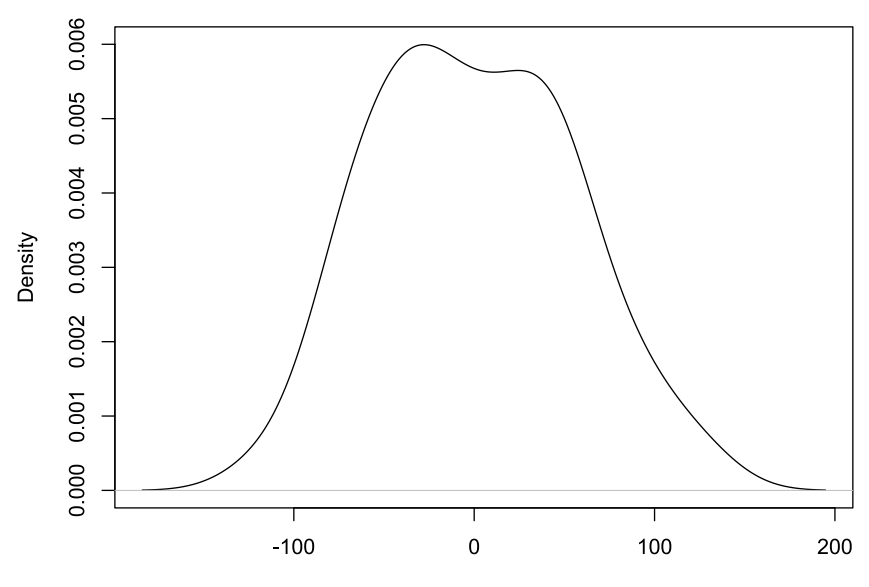

density.default( $x = \text{resid}(\text{mod})$ )

 $N = 50$  Bandwidth = 22.71

#### normality

#### plot(mod,which=2)

- $Q-Q$  plot compares the residuals  $\epsilon$  against a known distribution (here, normal)
- observations close to the straight line mean residuals are approximately normal
- numbered observations refer to *row numbers* in the original data, for checking

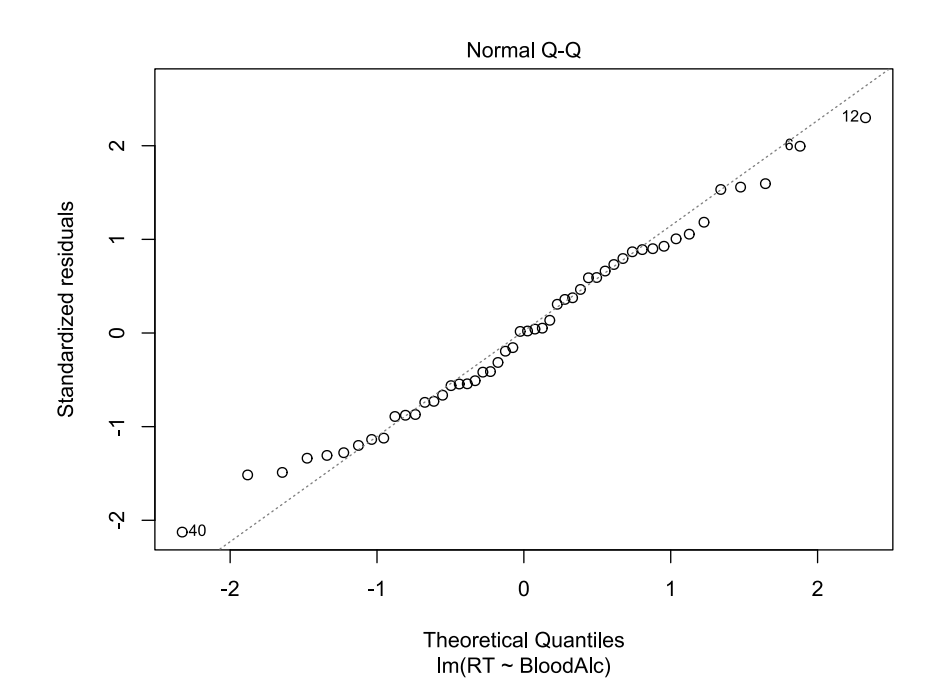

## Q-Q Plots

#### **y axis**

Our residuals, in terms of "standard deviations from the mean":  $standardized residual = \frac{residual - mean(residual)}{max}$ sd(residual)

scale(resid(mod))

 $[1]$  -2.10063 -1.51541 -1.46399 -1.33279 -1.30350  $\begin{bmatrix} 6 \end{bmatrix}$  -1.27782 -1.19769 -1.12129 -1.09559 -0.86440 ... ...

## Q-Q Plots

#### **y axis**

Our residuals, in terms of "standard deviations from the mean":  $standardized residual = \frac{residual - mean(residual)}{max}$ sd(residual)

scale(resid(mod))

 $[1]$  -2.10063 -1.51541 -1.46399 -1.33279 -1.30350  $\begin{bmatrix} 6 \end{bmatrix}$  -1.27782 -1.19769 -1.12129 -1.09559 -0.86440 ... ...

#### **x axis**

- we have 50 residuals.
- for a normal distribution, what values *should* 1/50th, 2/50th, 3/50th (etc) of the observations lie below?
- expressed in "standard deviations from the mean"

qnorm(c(1/50,2/50,3/50))

##  $\lceil 1 \rceil$  -2.054 -1.751 -1.555

## Q-Q Plots

#### **y axis**

Our residuals, in terms of "standard deviations from the mean":  $standardized residual = \frac{residual - mean(residual)}{max}$  $sd(residual)$ 

scale(resid(mod))

```
[1] -2.10063 -1.51541 -1.46399 -1.33279 -1.30350
\begin{bmatrix} 6 \end{bmatrix} -1.27782 -1.19769 -1.12129 -1.09559 -0.86440
...
...
```
Q-Q Plot shows these values plotted against each other

#### **x axis**

- we have 50 residuals.
- for a normal distribution, what values *should* 1/50th, 2/50th, 3/50th (etc) of the observations lie below?
- expressed in "standard deviations from the mean"

qnorm(c(1/50,2/50,3/50))

## [1] -2.054 -1.751 -1.555

#### normality

#### plot(mod,which=2)

- $Q-Q$  plot compares the residuals  $\epsilon$  against a known distribution (here, normal)
- observations close to the straight line mean residuals are approximately normal
- numbered observations refer to *row numbers* in the original data, for checking

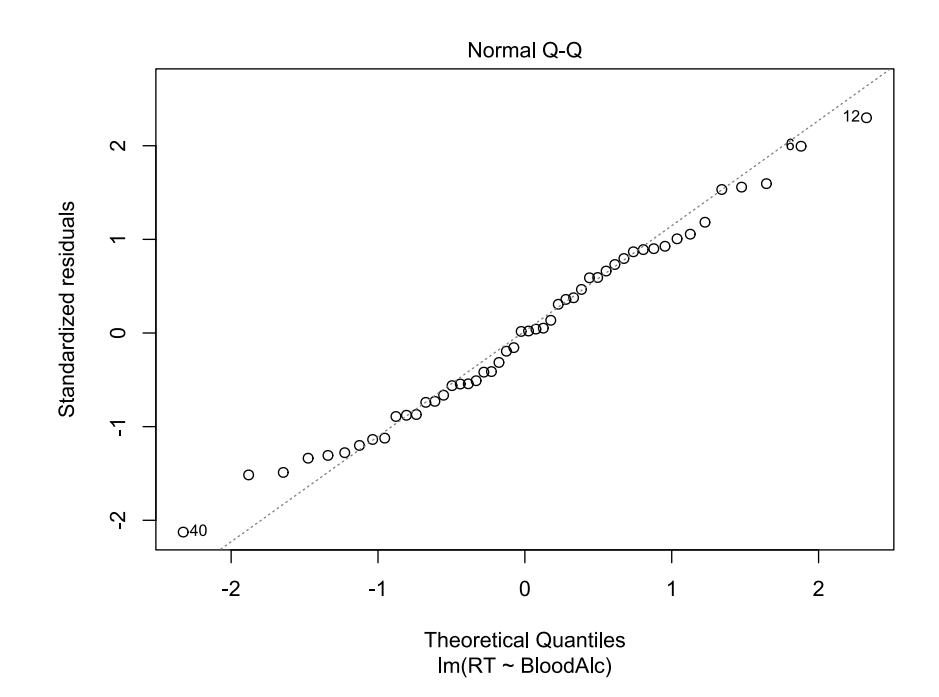

#### homogeneity of variance

plot(mod,which=3)

the *size* of the residuals is approximately the same across values of  $\hat{y}$ 

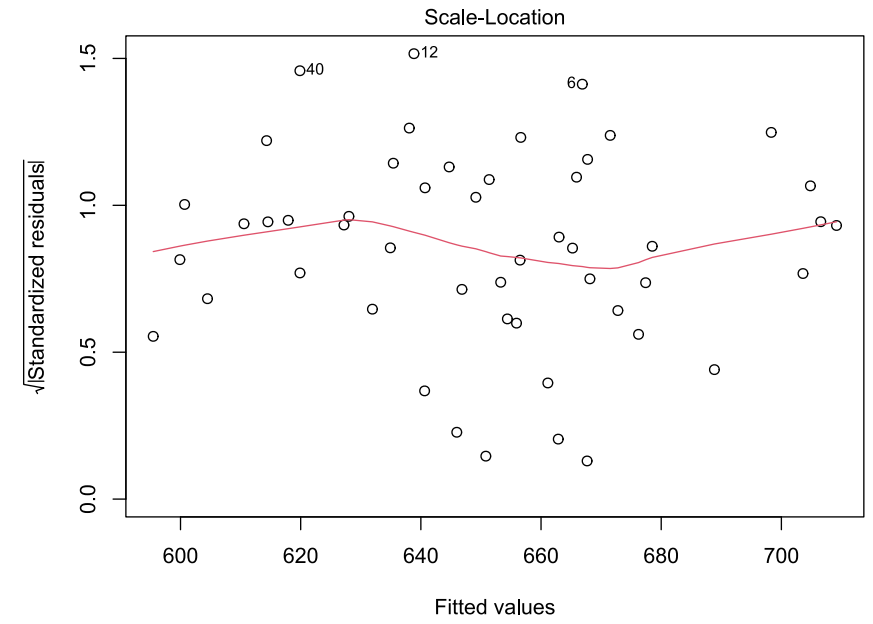

 $Im(RT \sim BloodAlc)$ 

## Visual vs Other Methods

- statistical ways of checking assumptions are introduced in the reading
- they tend to have limitations (for example, they're susceptible to sample size)
- nothing beats looking at plots like these (and  $plot(\langle model \rangle)$  makes it easy)
- however, two things:

## Visual vs Other Methods

- statistical ways of checking assumptions are introduced in the reading
- they tend to have limitations (for example, they're susceptible to sample size)
- nothing beats looking at plots like these (and  $plot(\langle model \rangle)$  makes it easy)
- however, two things:

1. there are no criteria for deciding exactly when assumptions are sufficiently met

- $\circ$  it's a matter of experience and judgement
- 2. we need to talk about **independence** of residuals

## End of Part 2

#### Part 3

#### Independence, Influence

## Independence

- no easy way to check independence of residuals
- in part, because it depends on the *source* of the observations
- one determinant might be a single person being observed multiple times
- e.g., my reaction times might tend to be slower than yours  $\rightarrow$  multivariate statistics

## Independence

- another determinant might be *time*
- observations in a sequence might be autocorrelated
- can be checked using the Durbin-Watson Test from the car package

library(car) dwt(mod)

- ## lag Autocorrelation D-W Statistic p-value
- $\begin{array}{r} \n# \# \begin{array}{c} 1 \\ + \end{array} \begin{array}{c} -0.1377 \\ \n# \end{array} \n\end{array}$
- Alternative hypothesis: rho  $!= 0$
- shows no autocorrelation at lag 1

## Influence

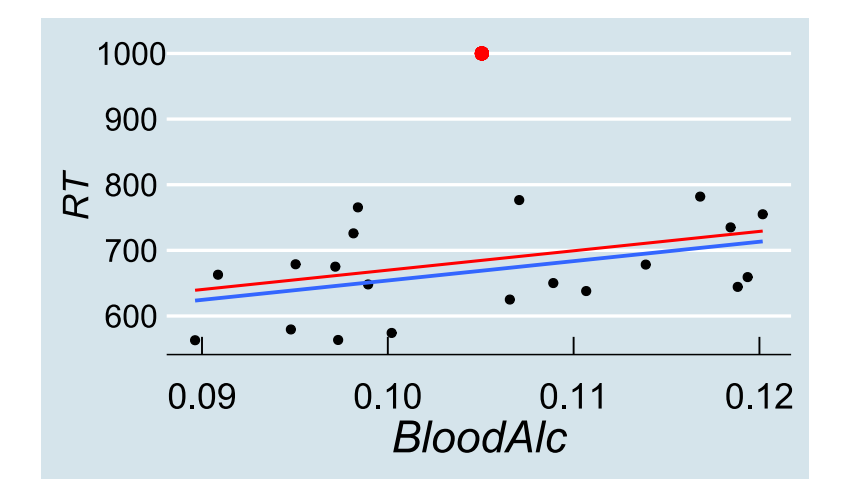

- even substantial **outliers** may only have small effects on the model
- here, only the intercept is affected

## Influence

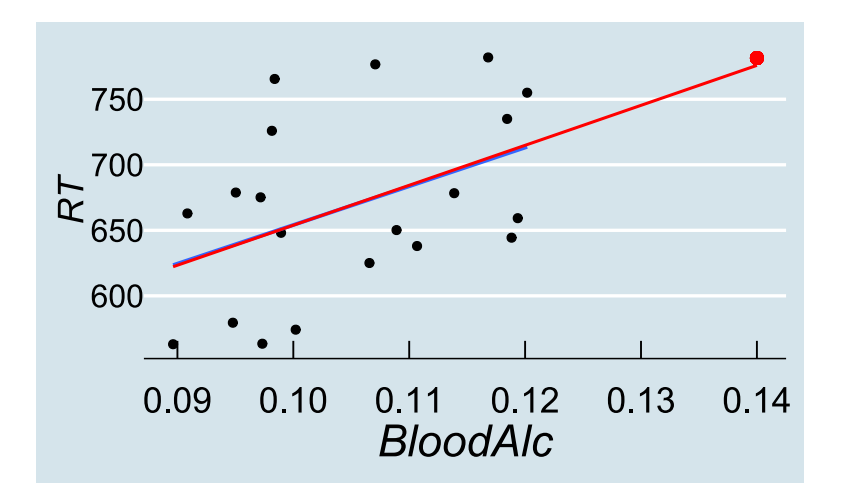

observations with high **leverage** are inconsistent with other data, but may not be distorting the model

## Influence

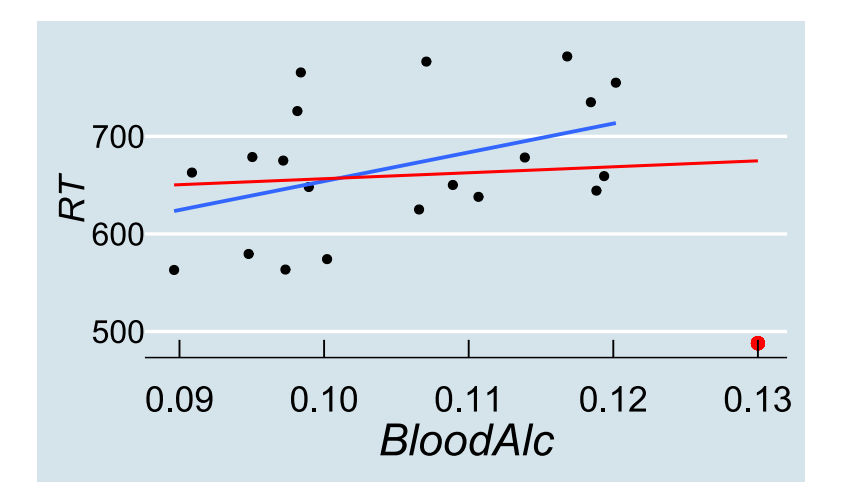

we care about observations with high **influence** (outliers with high leverage)

### Cook's Distance

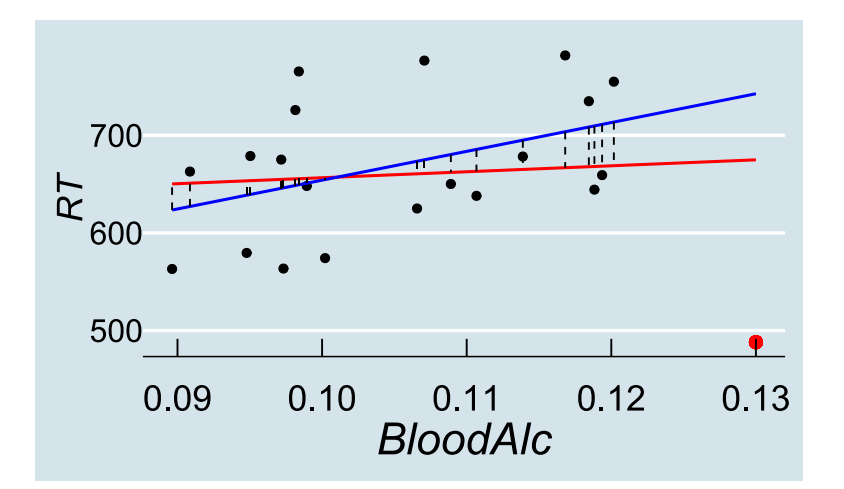

 $\bullet$  a standardised measure of "how much the model differs without observation  $i$ "

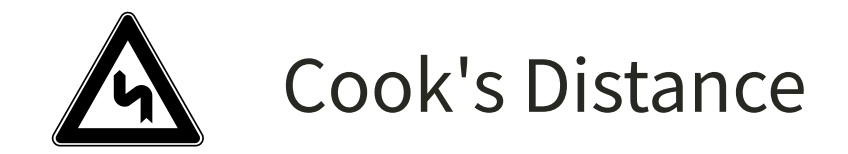

$$
D_i = \frac{\sum_{j=1}^n{(\hat{y}_j - \hat{y}_{j(i)})^2}}{(p+1)\hat{\sigma}^2}
$$

- ${\hat{y}}_j$  is the  $j$ th fitted value
- is the  $j$ th value from a fit which doesn't include observation  $i$  $\hat{y}_{j(i)}$  is the  $j$ th value from a fit which doesn't include observation  $i$
- is the number of regression coefficients  $p\,$ i
- is the estimated variance from the fit, i.e., mean squared error  $\hat{\sigma}^2$

### Cook's Distance

plot(mod,which=4)

- observations labelled by row
- various rules of thumb, but start looking when Cook's Distance > 0.5

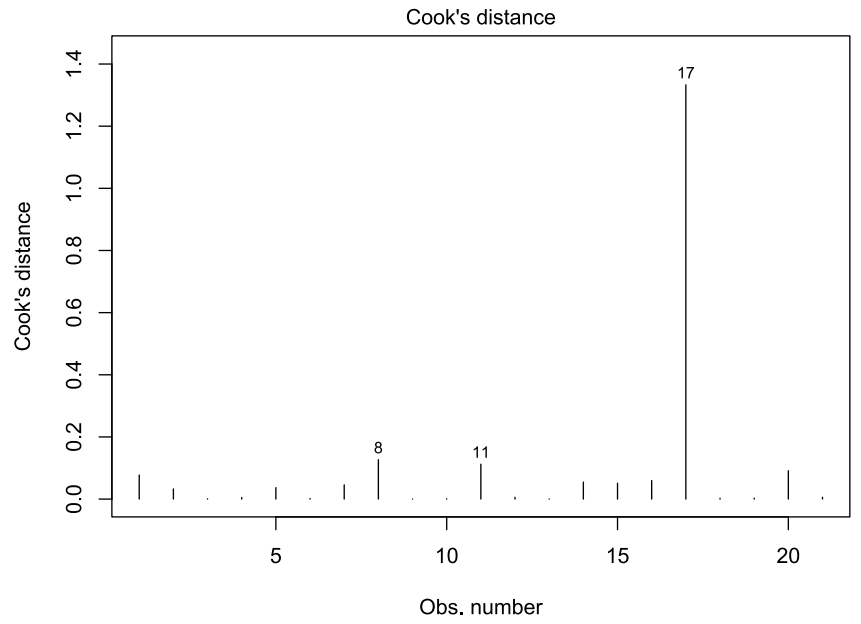

 $Im(RT \sim BloodAlc)$ 

### Learning to Read

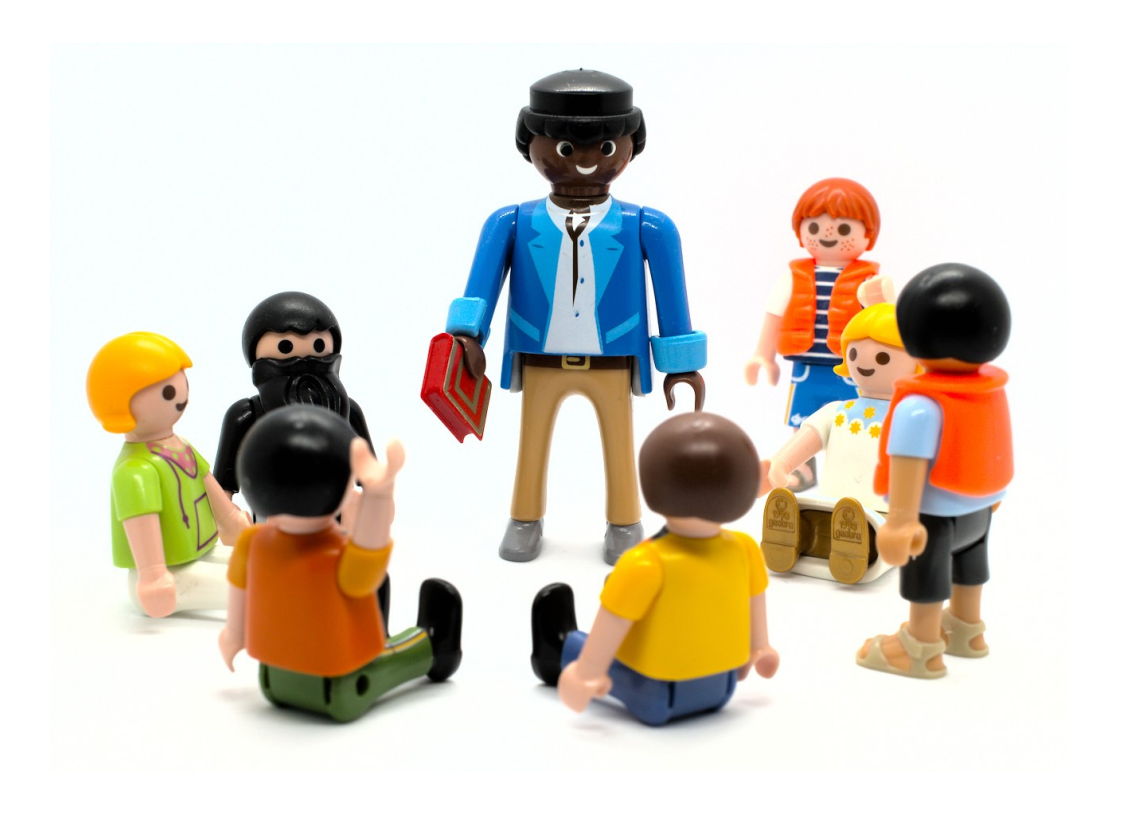

- the Playmo School has been evaluating its reading programmes, using 50 students
- ages of students
- hours per week students spend reading of their own volition
- whether they are taught using phonics or whole-word methods
- **outcome: "reading age"**

# Learning to Read

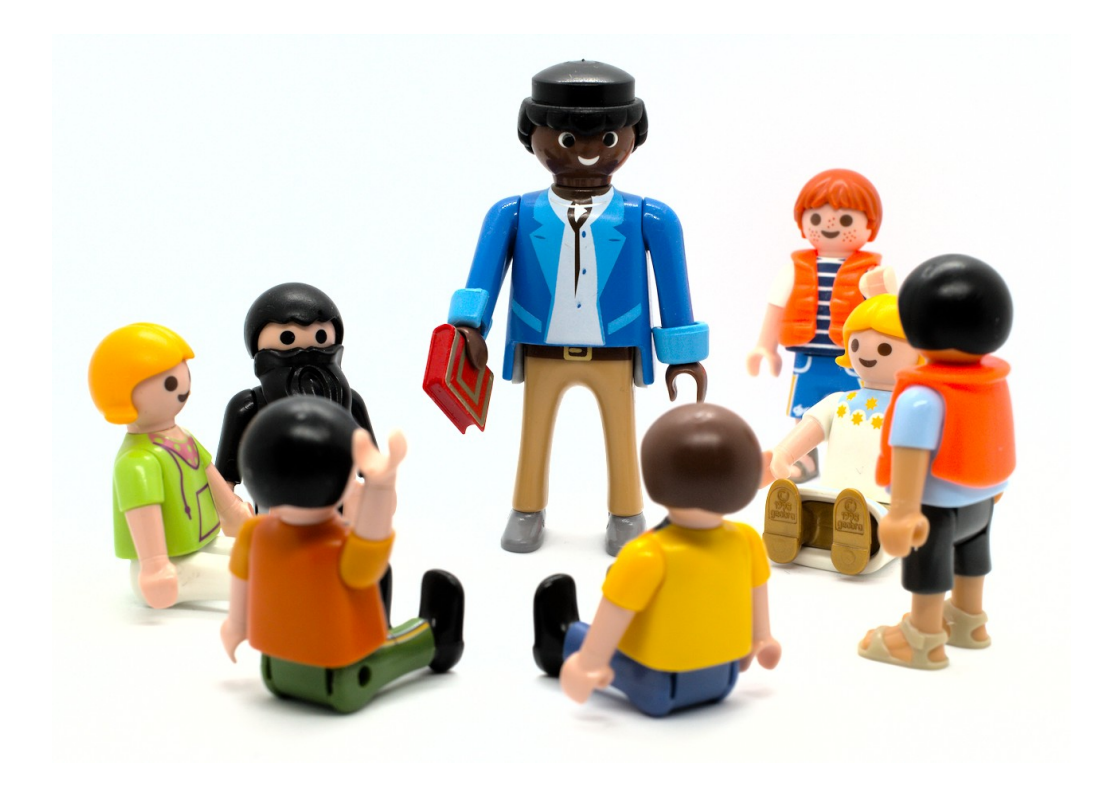

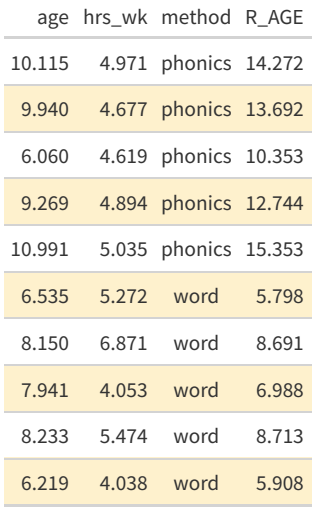

# Learning to Read

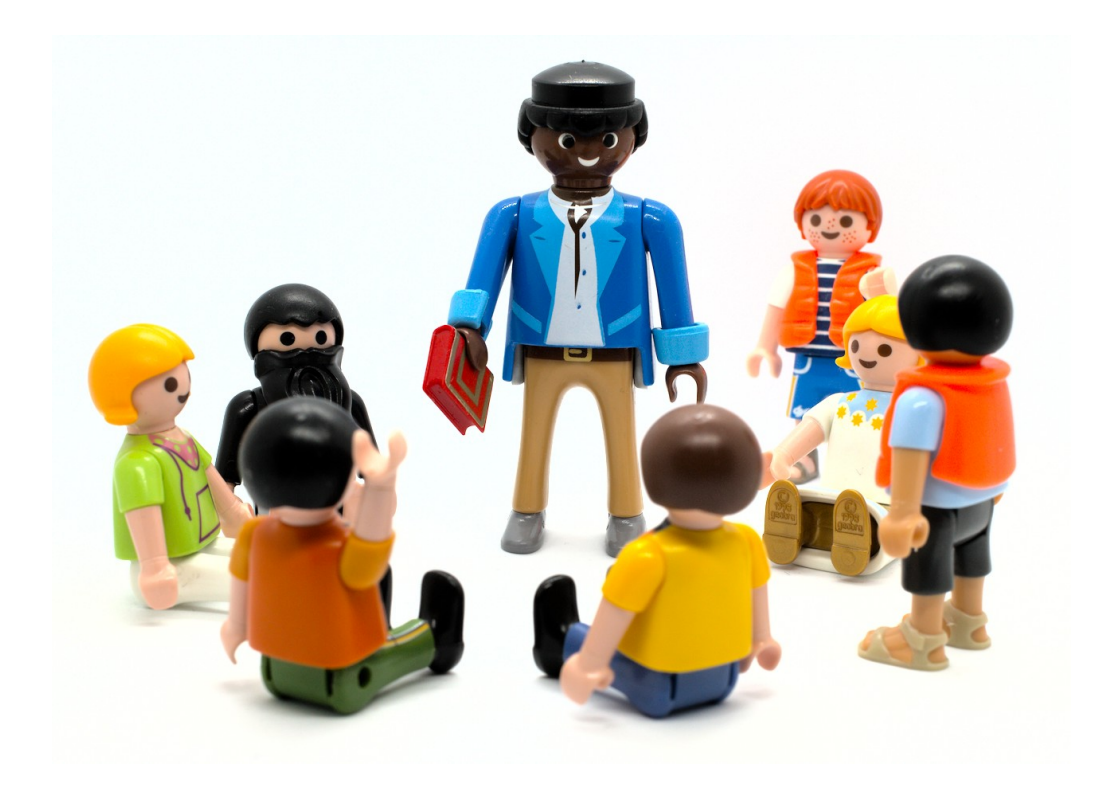

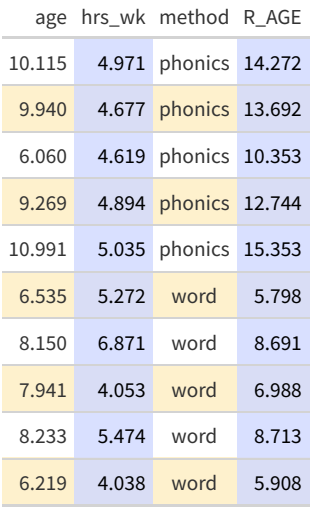

## Does Practice Affect Reading Age?

p <- reading %>% ggplot(aes(x=hrs\_wk,y=R\_AGE)) + geom\_point(size=3) + ylab("reading age") + xlab("hours reading/week") p

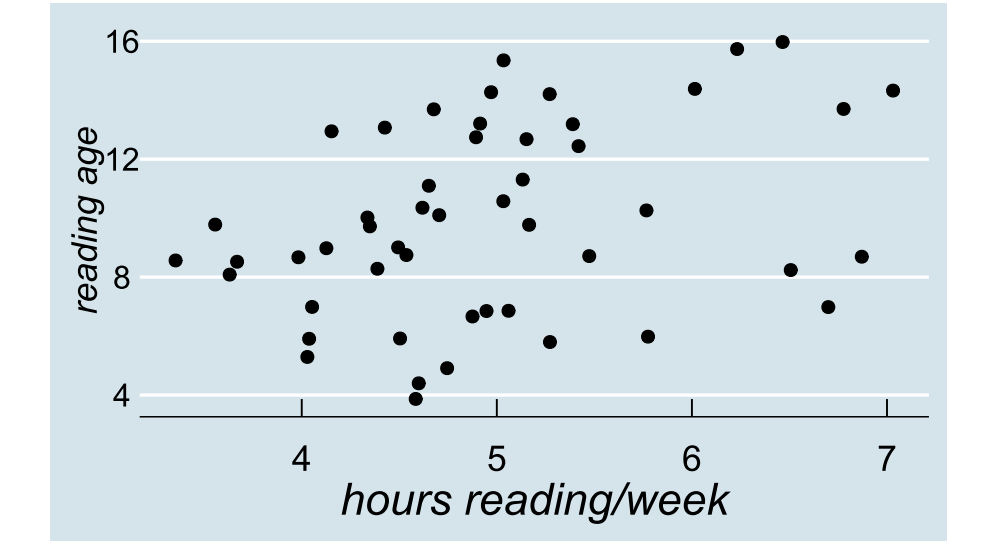

## Does Practice Affect Reading Age?

p <- reading %>% ggplot(aes(x=hrs\_wk,y=R\_AGE)) + geom\_point(size=3) + ylab("reading age") + xlab("hours reading/week") p

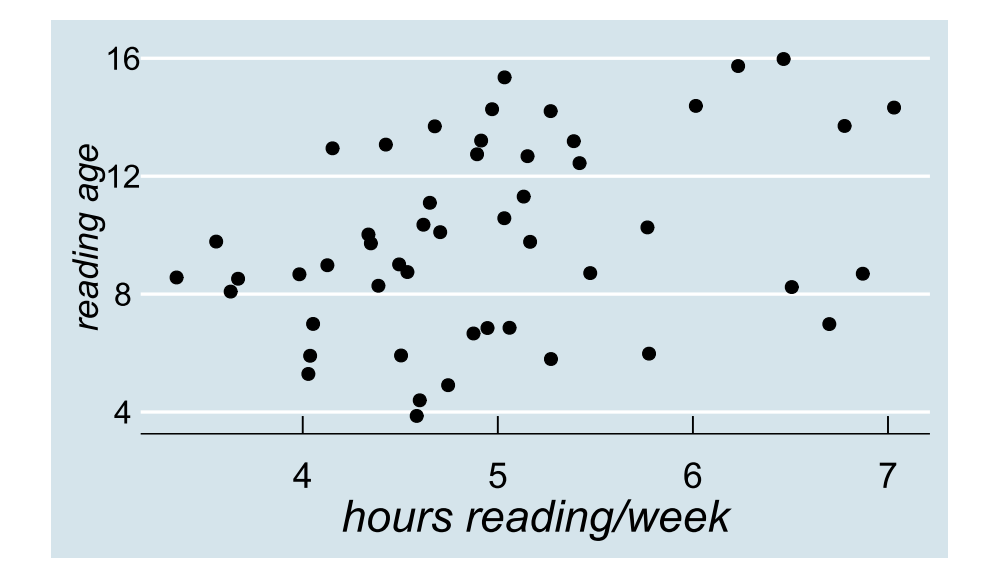

- hours per week is correlated with reading age:  $r = 0.3483, p = 0.0132$
- we can use a linear model to say something about the effect size
## Does Practice Affect Reading Age?

p + geom\_smooth(method="lm")

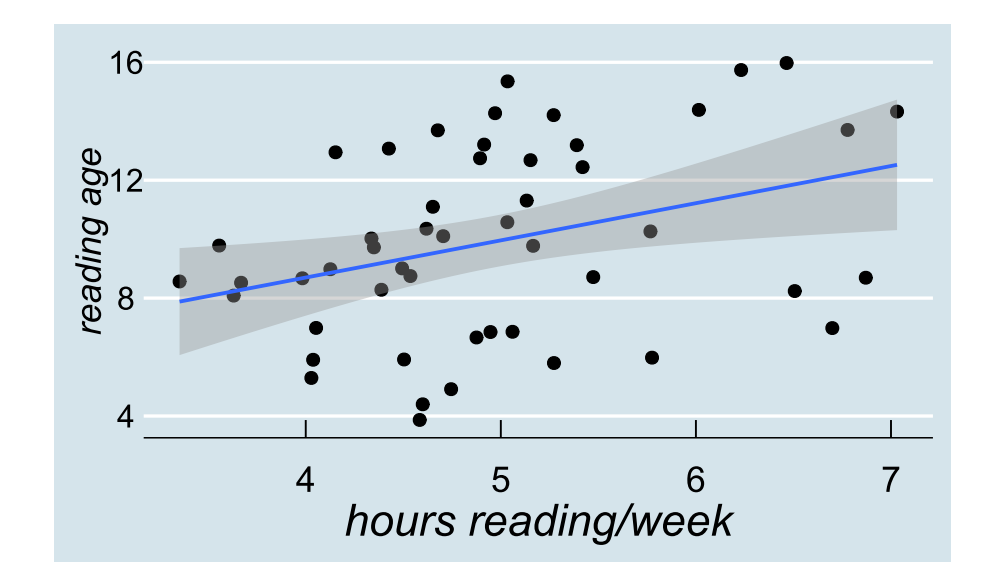

## Does Practice Affect Reading Age?

p + geom\_smooth(method="lm")

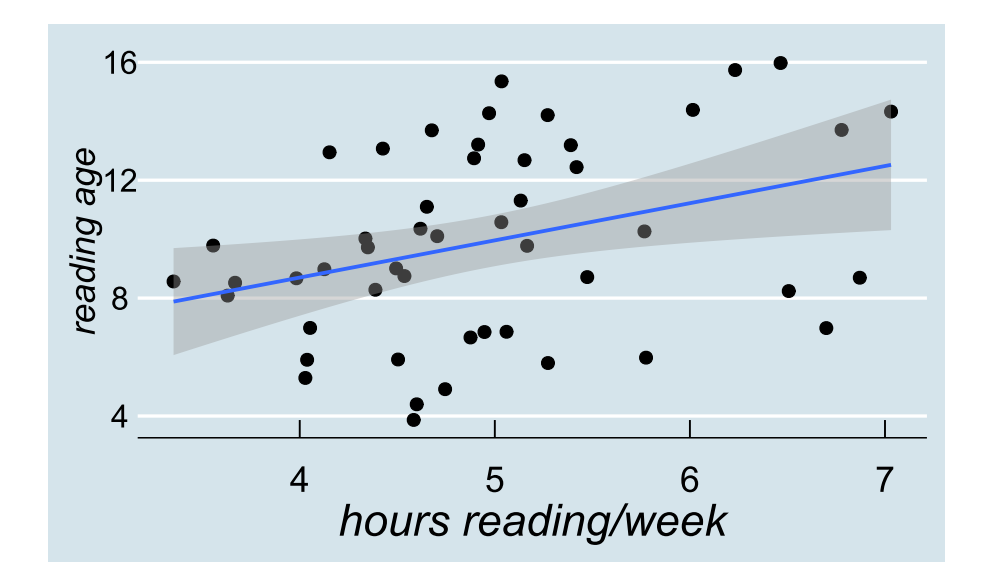

• each extra hour spent reading a week adds 1.26 years to reading age

#### A Linear Model

 $mod \leftarrow lm(R_AGE \sim hrs_wk, data=reading)$ summary(mod) ## ## Call: ##  $lm(formula = R_AGE ~ Nrs_wk, data = reading)$ ## ## Residuals: ## Min 1Q Median 3Q Max ## -5.567 -2.991 0.378 2.385 5.351 ## ## Coefficients: ## Estimate Std. Error t value Pr(>|t|) ## (Intercept) 3.65 2.47 1.48 0.146 ## hrs\_wk 1.26 0.49 2.57 0.013 \* ## --- ## Signif. codes: 0 '\*\*\*' 0.001 '\*\*' 0.01 '\*' 0.05 '.' 0.1 ' ' 1 ## ## Residual standard error: 3.08 on 48 degrees of freedom ## Multiple R-squared: 0.121, Adjusted R-squared: 0.103 ## F-statistic: 6.63 on 1 and 48 DF, p-value: 0.0132

# but...

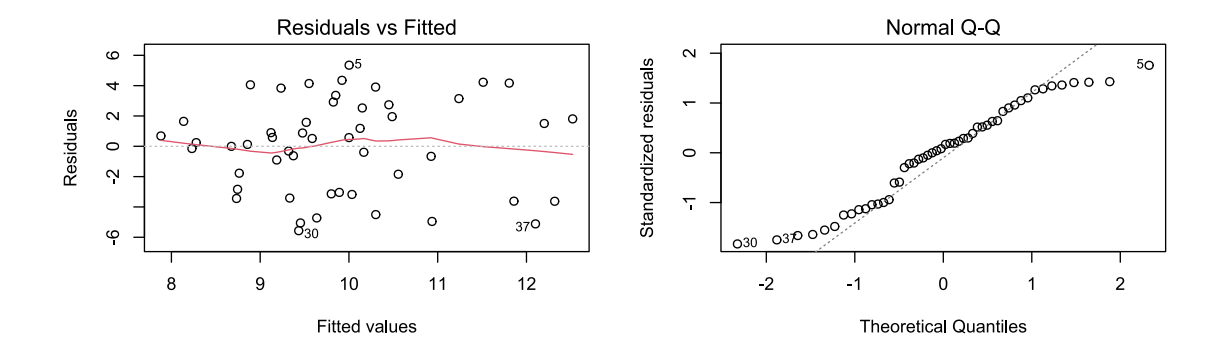

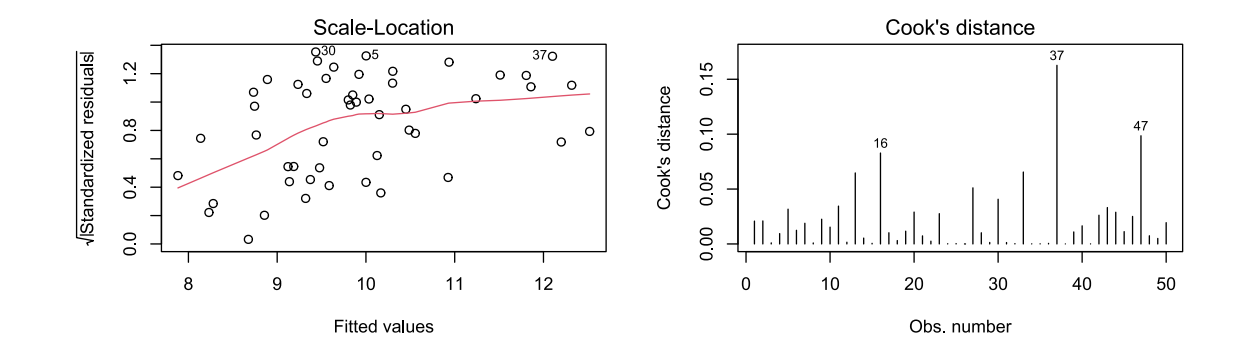

#### Assumptions Not Met!

- it seems that the assumptions aren't met for this model
- (another demonstration on the right)
- one reason for this can be because there's still systematic structure in the residuals
- i.e., *more than one thing* which can explain the variance

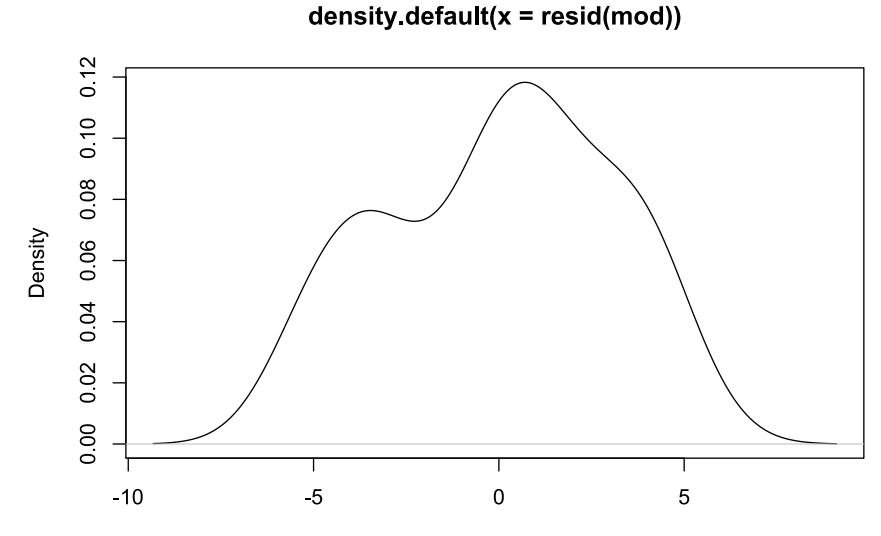

 $N = 50$  Bandwidth = 1.253

#### End of Part 3

## Part 4

Multiple Regression

# Adding Age into the Equation

- so far, have focused on effects of practice
- but presumably older children read better?

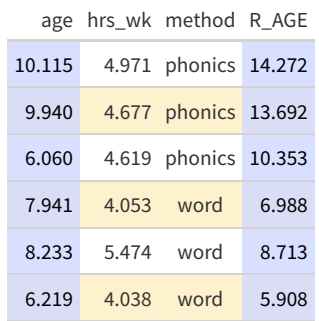

#### Another Model

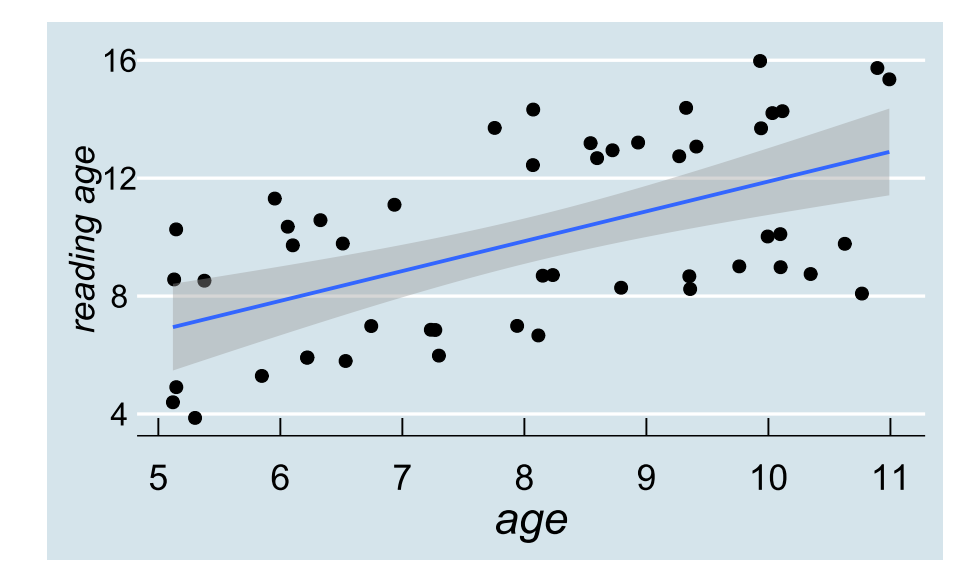

#### Another Model

 $mod2 \leq \text{lm}(R_AGE \sim age, data=reading)$ summary(mod2) ## ## Call: ##  $lm(formula = R_AGE ~ age, data = reading)$ ## ## Residuals: ## Min 1Q Median 3Q Max ## -4.577 -2.509 -0.005 2.390 4.392 ## ## Coefficients: ## Estimate Std. Error t value Pr(>|t|) ## (Intercept) 1.764 1.753 1.01 0.32 ## age 1.012 0.212 4.76 0.000018 \*\*\* ## --- ## Signif. codes: 0 '\*\*\*' 0.001 '\*\*' 0.01 '\*' 0.05 '.' 0.1 ' ' 1 ## ## Residual standard error: 2.7 on 48 degrees of freedom ## Multiple R-squared: 0.321, Adjusted R-squared: 0.307 ## F-statistic: 22.7 on 1 and 48 DF, p-value: 0.0000179

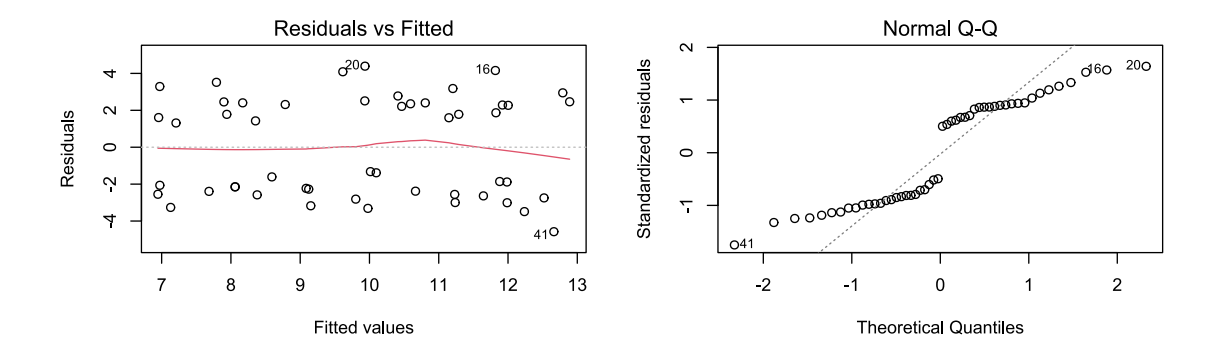

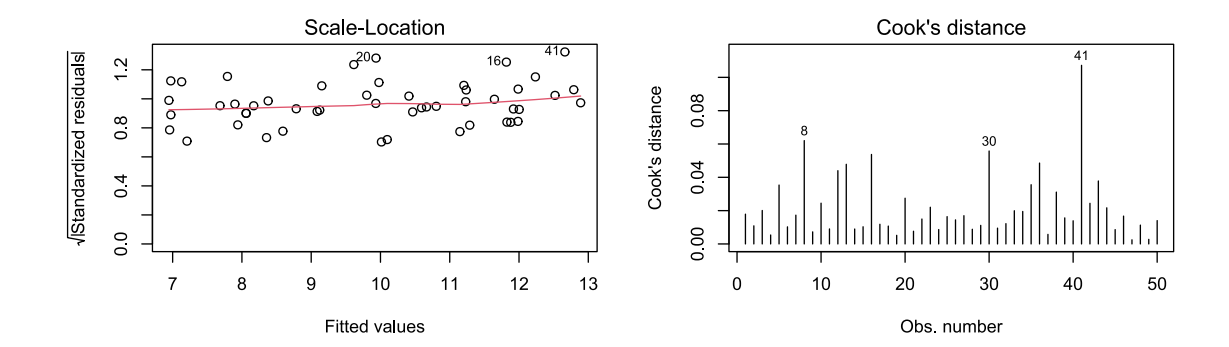

## Two Models, No Answers

- we now have two models that don't map well to assumptions
- each suggests an effect
	- o one of age
	- o one of hrs\_wk
- if we run them independently, the chances of a type 1 error are
	- $\frac{1}{20}$  (mod, including hrs\_wk) 20
	- $\frac{1}{20}$  (mod2, including age) 20
- or  $\frac{1}{10}$  overall  $\overline{10}$

## Two Models, No Answers

- we now have two models that don't map well to assumptions
- each suggests an effect
	- o one of age
	- o one of hrs\_wk
- if we run them independently, the chances of a type 1 error are
	- $\frac{1}{20}$  (mod, including hrs\_wk) 20
	- $\frac{1}{20}$  (mod2, including age) 20
- or  $\frac{1}{10}$  overall  $\overline{10}$

we need to test multiple predictors in *one* linear model

## Model Equations Again

 $\text{outcome}_i = (\text{model})_i + \text{error}_i$ 

 $y_i = b_0 \cdot 1 + b_1 \cdot x_i + \epsilon_i$ 

# Model Equations Again

 $\text{outcome}_i = (\text{model})_i + \text{error}_i$ 

 $y_i = b_0 \cdot 1 + b_1 \cdot x_i + \epsilon_i$ 

linear model with two predictors

 $y_i = b_0 \cdot 1 + b_1 \cdot x_{1i} + b_2 \cdot x_{2i} + \epsilon_i$  $\hat{y}_i = b_0 \cdot 1 + b_1 \cdot x_{1i} + b_2 \cdot x_{2i}$ 

## Model Equations Again

 $\text{outcome}_i = (\text{model})_i + \text{error}_i$  $y_i = b_0 \cdot 1 + b_1 \cdot x_i + \epsilon_i$ 

linear model with two predictors

$$
y_i = b_0 \cdot 1 + b_1 \cdot x_{1i} + b_2 \cdot x_{2i} + \epsilon_i
$$

$$
\hat{y}_i = b_0 \cdot 1 + b_1 \cdot x_{1i} + b_2 \cdot x_{2i}
$$

$$
y \sim 1 + x_1 + x_2
$$
R\_AGE ~ 1 + hrs\_wk + age or R\_AGE ~ hrs\_wk + age<sup>1</sup>

 $^1$  we'll come back to why order can matter in a bit

#### Running a Multiple Regression

mod.m  $\leq$  - lm(R AGE  $\sim$  age + hrs wk, data=reading) summary(mod.m)

## ## Call: ##  $lm(formula = R_AGE ~ age + hrs_wk, data = reading)$ ## ## Residuals: ## Min 1Q Median 3Q Max ## -4.385 -2.251 0.326 2.395 3.201 ## ## Coefficients: ## Estimate Std. Error t value Pr(>|t|) ## (Intercept) -2.423 2.472 -0.98 0.332 ## age 0.938 0.206 4.55 0.000038 \*\*\* ## hrs\_wk 0.964 0.418 2.31 0.025 \*  $##$   $---$ ## Signif. codes: 0 '\*\*\*' 0.001 '\*\*' 0.01 '\*' 0.05 '.' 0.1 ' ' 1 ## ## Residual standard error: 2.59 on 47 degrees of freedom ## Multiple R-squared: 0.39, Adjusted R-squared: 0.364 ## F-statistic: 15 on 2 and 47 DF, p-value: 0.00000896

## Running a Multiple Regression

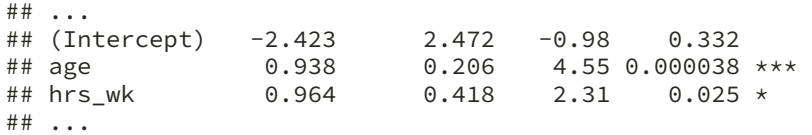

there are *independent* effects of age and practice

 $\circ$  reading age improves by 0.9378 for each year of age

- $\circ$  reading age improves by 0.9636 for each weekly hour of practice
- note that the *intercept* (0 years old, 0 hours/week) is meaningless here

## Running a Multiple Regression

## ... ## (Intercept) -2.423 2.472 -0.98 0.332 ## age 0.938 0.206 4.55 0.000038 \*\*\* ## hrs\_wk 0.964 0.418 2.31 0.025 \* ## ...

there are *independent* effects of age and practice

 $\circ$  reading age improves by 0.9378 for each year of age

- $\circ$  reading age improves by 0.9636 for each weekly hour of practice
- note that the *intercept* (0 years old, 0 hours/week) is meaningless here
- important question: is this model *better* than a model based just on age?

## Model Fit:  $R^2$

## ... ## Residual standard error: 2.59 on 47 degrees of freedom ## Multiple R-squared: 0.39, Adjusted R-squared: 0.364 ## F-statistic: 15 on 2 and 47 DF, p-value: 0.00000896

- in multiple regression,  $R^2$  measures the fit of the entire model
	- sum of individual  $R^2$ s *if predictors not correlated*
- $R^2 = 0.3902$  looks better than the  $R^2$  for mod2 (age as a predictor) of  $0.3211$
- but *any* predictor will improve  $R^2$  (chance associations guarantee this)

```
mod2 \leq \text{Im}(R_AGE \sim age, data=reading)mod.2r \leq update(mod2, \sim . + runif(50))
summary(mod.2r)
```
## ... ## Multiple R-squared: 0.361, Adjusted R-squared: 0.334 ## ...

#### Model Fit: F

## ... ## Residual standard error: 2.59 on 47 degrees of freedom ## Multiple R-squared: 0.39, Adjusted R-squared: 0.364 ## F-statistic: 15 on 2 and 47 DF, p-value: 0.00000896

in multiple regression,  $F$  tests the whether the model overall explains more variance than we would expect by chance.

can be phrased as a model comparison:

```
null_mod <- lm(R_AGE \sim 1, data = reading)
mod.m \leq Im(R_AGE \sim age + hrs_wk, data=reading)anova(null_mod, mod.m)
```
## Analysis of Variance Table ## ## Model 1: R AGE ~ 1 ## Model 2: R\_AGE ~ age + hrs\_wk ## Res.Df RSS Df Sum of Sq F Pr(>F) ## 1 49 517 ## 2 47 315 2 202 15 9e-06 \*\*\* ## --- ## Signif. codes: 0 '\*\*\*' 0.001 '\*\*' 0.01 '\*' 0.05 '.' 0.1 ' ' 1

#### Comparing Models

We can also use  $F$  ratios to compare models in terms of variance explained by each model:

o Models must be "nested" - predictors of one model are a subset of predictors in the other.

 $\circ$  Models must be fitted to the same data.

```
mod.r <- lm(R_AGE ~ age, data=reading)
mod.f \leq lm(R AGE \sim age + hrs wk, data=reading)
anova(mod.r, mod.f)
## Analysis of Variance Table
##
## Model 1: R_AGE ~ age
## Model 2: R_AGE ~ age + hrs_wk
## Res.Df RSS Df Sum of Sq F Pr(>F)
## 1 48 351
## 2 47 315 1 35.7 5.33 0.025 *
## ---
## Signif. codes: 0 '***' 0.001 '**' 0.01 '*' 0.05 '.' 0.1 ' ' 1
```
#### Partitioning Variance

Take one model, and examine variance explained by each predictor:

```
mod.f \leq lm(R_AGE \sim age + hrs_wk, data=reading)
anova(mod.m)
```
## Analysis of Variance Table ## ## Response: R\_AGE ## Df Sum Sq Mean Sq F value Pr(>F) ## age 1 166.0 166.0 24.75 0.0000092 \*\*\*<br>## hrs\_wk 1 35.7 35.7 5.33 0.025 \* ## hrs\_wk 1 35.7 35.7<br>## Residuals 47 315.3 6.7 ## Residuals 47 315.3 6.7 ##  $---$ ## Signif. codes: 0 '\*\*\*' 0.001 '\*\*' 0.01 '\*' 0.05 '.' 0.1 ' ' 1

#### Order Matters!

#### • age then hrs\_wk

## Analysis of Variance Table ## ... ## Response: R\_AGE  $\overline{DF}$  Sum Sq Mean Sq F value Pr(>F) ## age 1 166.0 166.0 24.75 0.0000092 \*\*\* ## hrs\_wk 1 35.7 35.7<br>## Residuals 47 315.3 6.7 ## Residuals 47 315.3 6.7  $##$   $---$ 

#### hrs\_wk then age

## Analysis of Variance Table ## ... ## Response: R\_AGE ## Df Sum Sq Mean Sq F value Pr(>F) ## hrs\_wk 1 62.7 62.7 9.35 0.0037 \*\* ## age 1 139.0 139.0 20.72 0.000038 \*\*\* ## Residuals 47 315.3 6.7 ## ---

# Type 1 vs. Type 3 SS

- order matters because R, by default, uses Type 1 sums of squares for anova()
	- calculate each predictor's improvement to the model *in turn*
- compare to **Type 3** sums of squares
	- calculate each predictor's improvement to the model *taking all other predictors into account*
- huge debate about which is "better" (nobody likes Type 2)
- if using Type 1, *predictors should be entered into the model in a theoretically-motivated order*

Type 1 vs. Type 3 SS

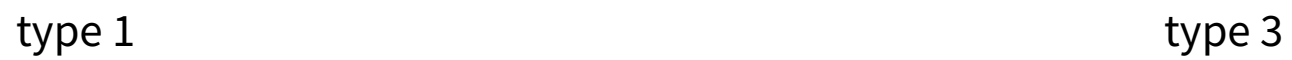

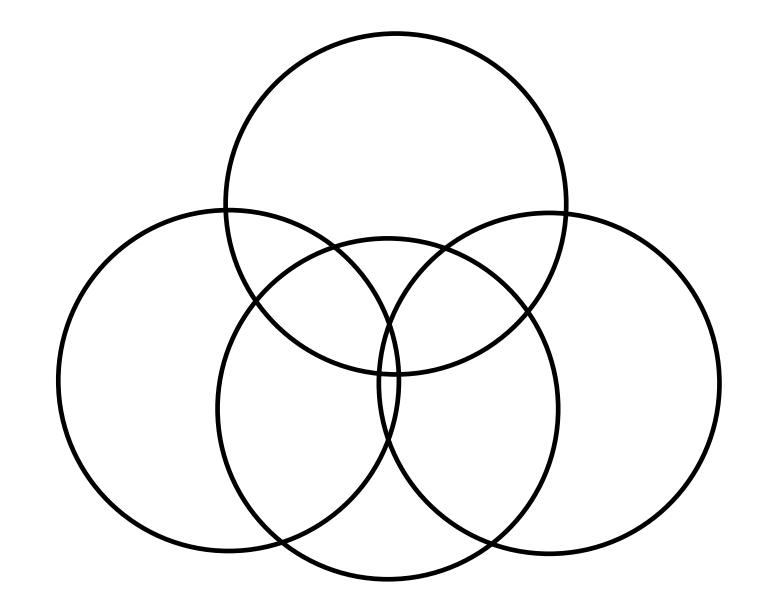

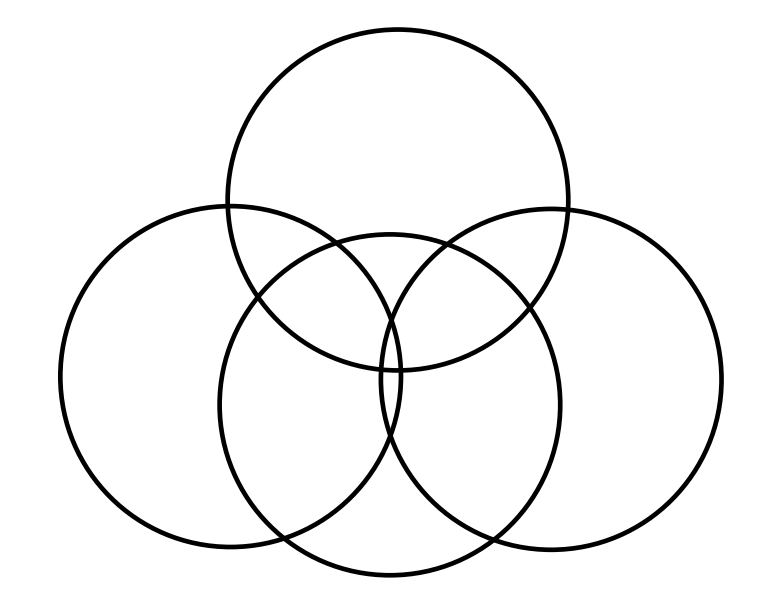

Type 1 vs. Type 3 SS

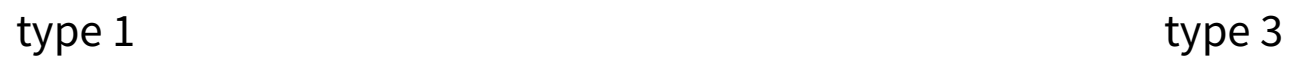

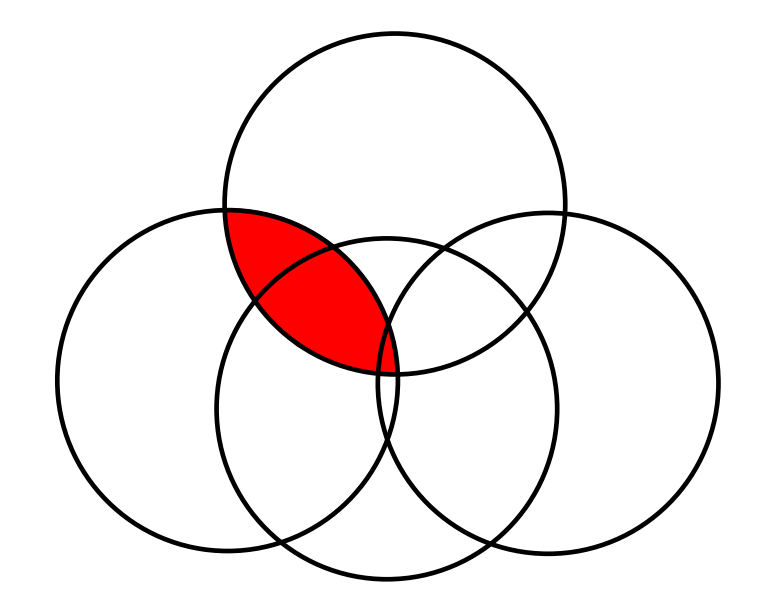

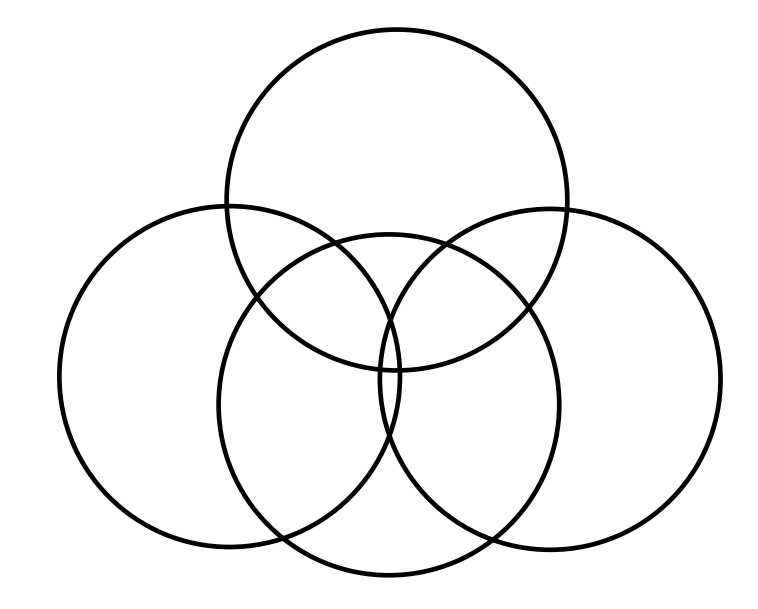

Type 1 vs. Type 3 SS

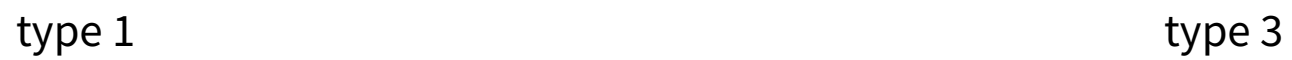

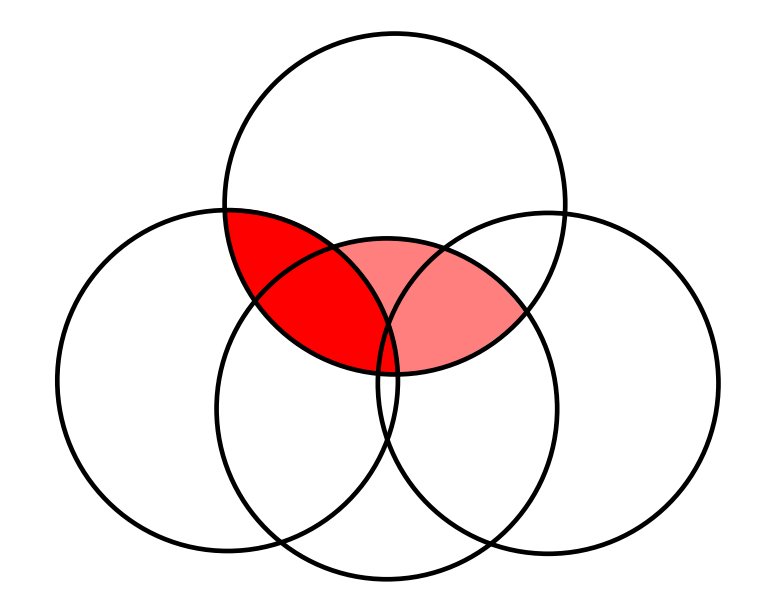

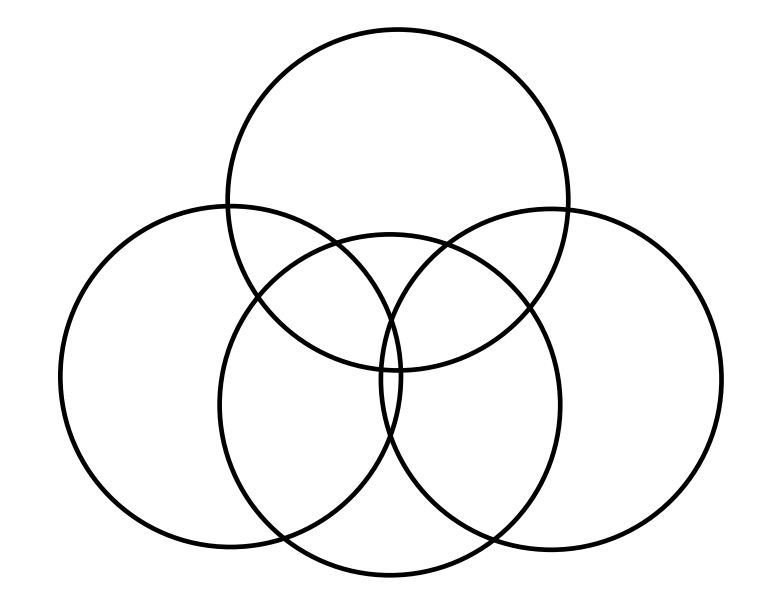

Type 1 vs. Type 3 SS

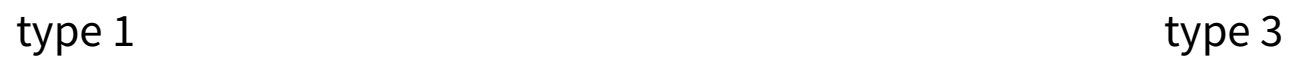

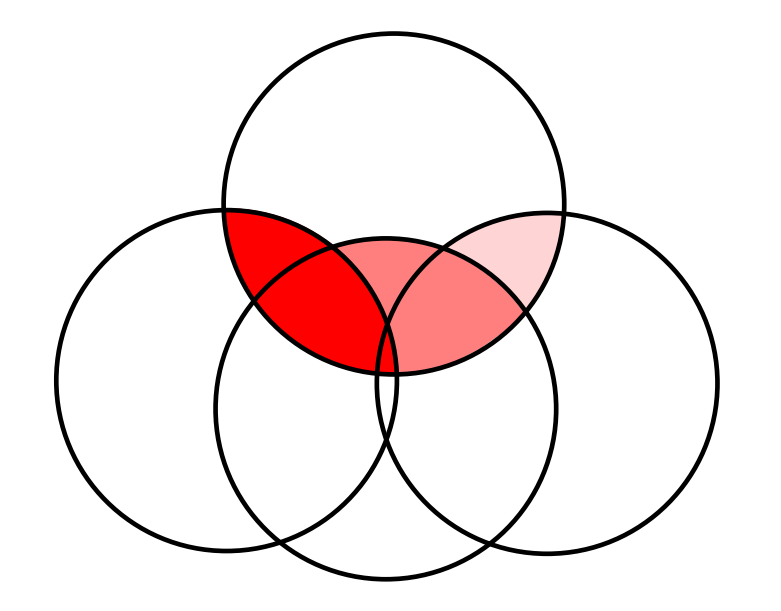

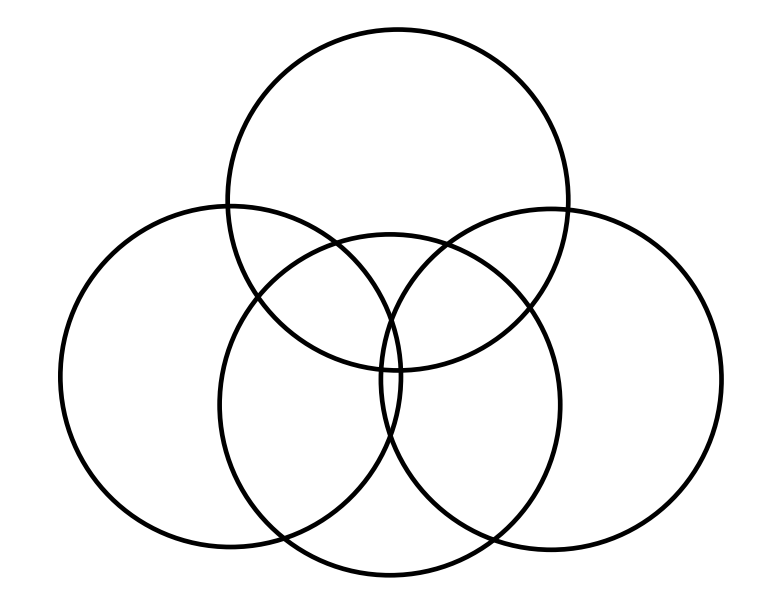

Type 1 vs. Type 3 SS

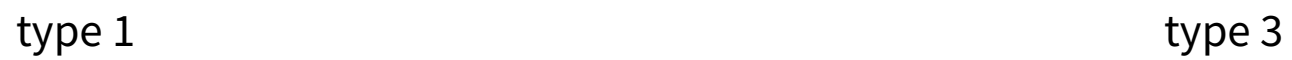

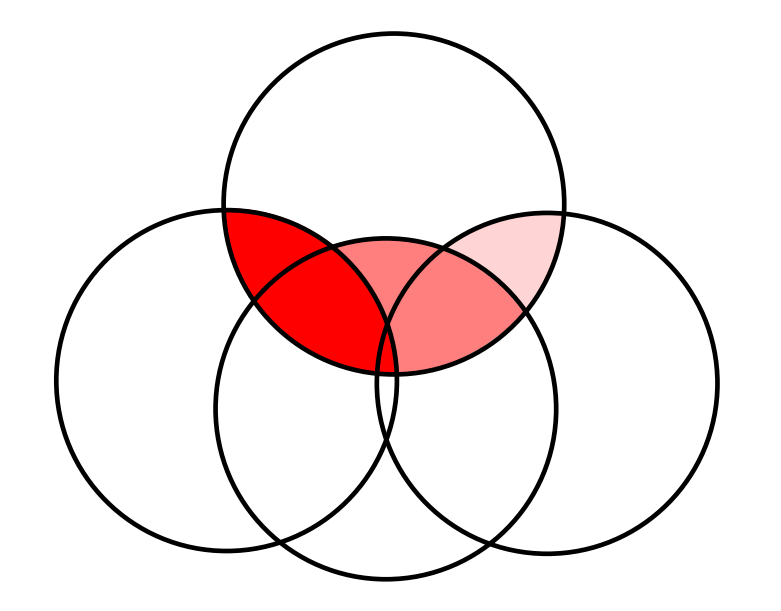

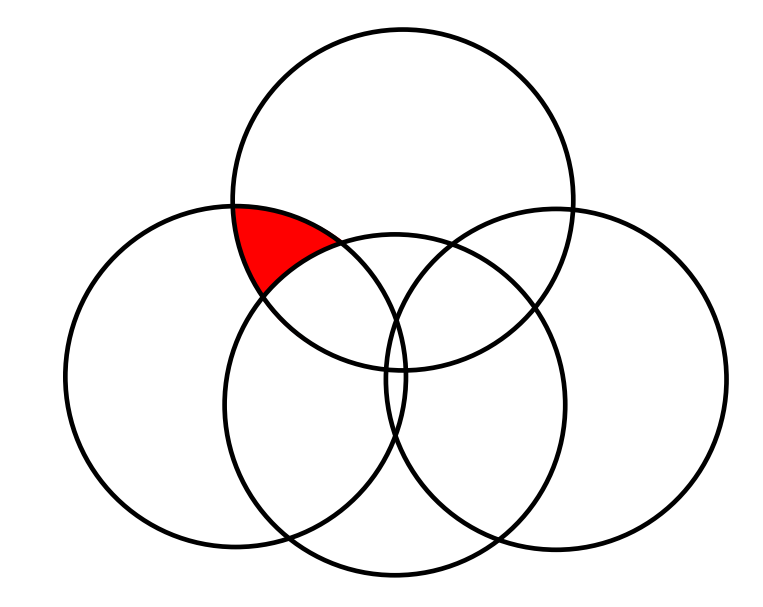

Type 1 vs. Type 3 SS

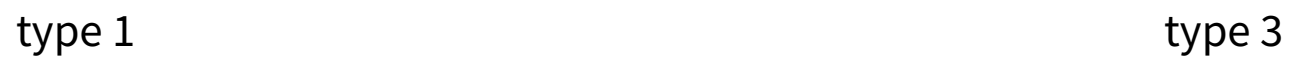

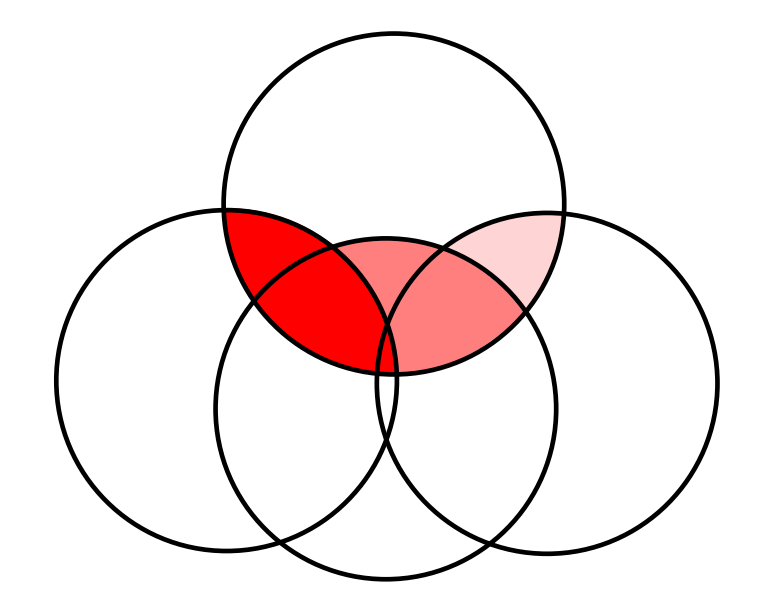

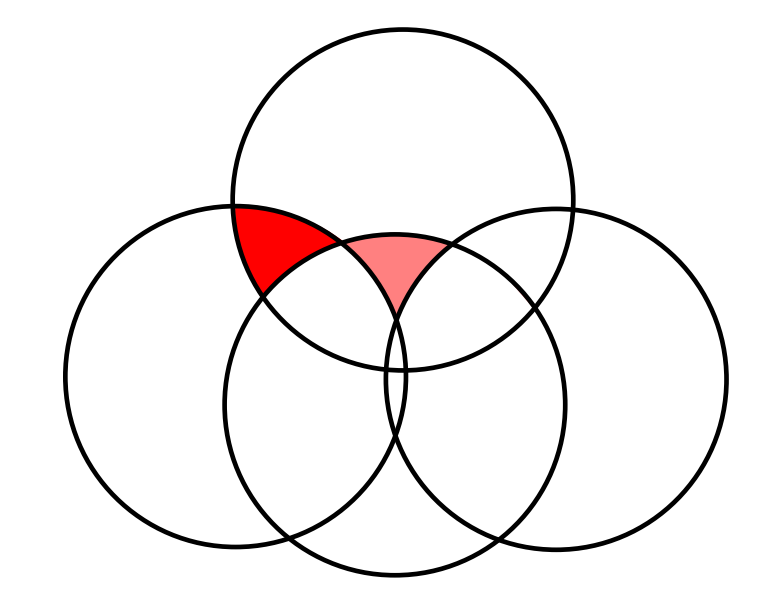

Type 1 vs. Type 3 SS

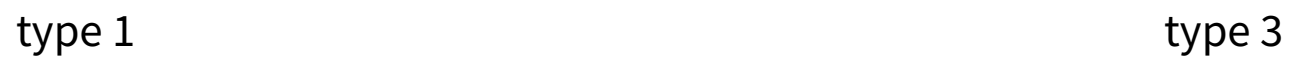

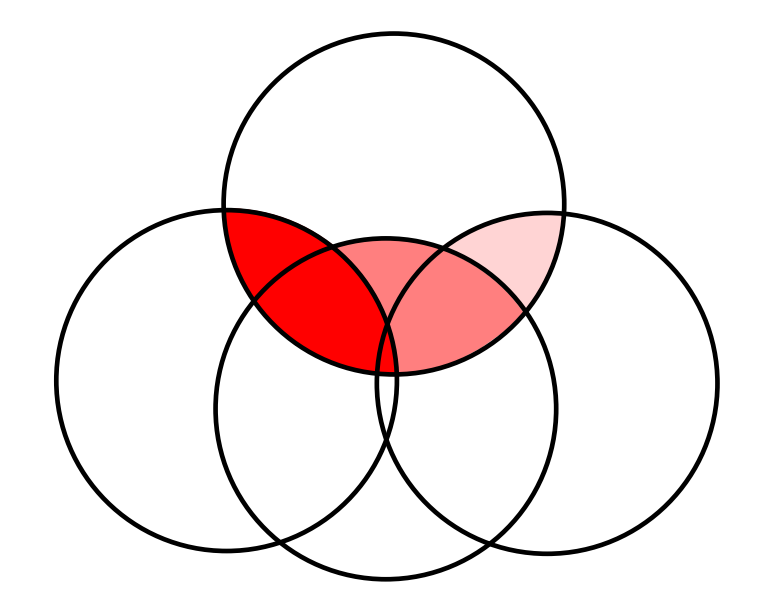

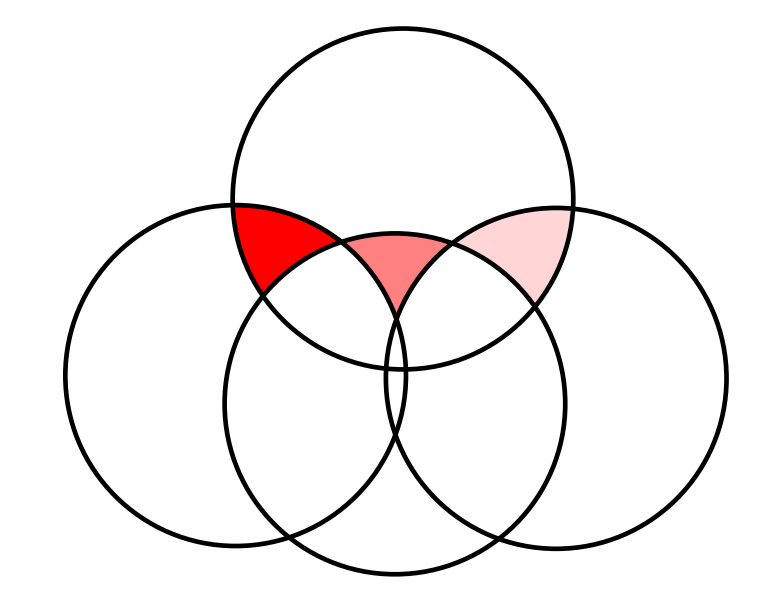

Type 1 vs. Type 3 SS

#### **Type 1 - "Incremental" (Order Matters)**

# age then hrs wk: anova( $lm(R$  AGE~age+hrs wk,data=reading))

```
## Analysis of Variance Table
##
## Response: R_AGE
## Df Sum Sq Mean Sq F value Pr(>F)
## age 1 166.0 166.0 24.75 0.0000092 ***
         1 35.7 35.7 5.33 0.025 *
## Residuals 47 315.3 6.7
# # ---
```
# hrs\_wk then age: anova(lm(R\_AGE~hrs\_wk+age,data=reading))

```
## Analysis of Variance Table
##
## Response: R_AGE
## Df Sum Sq Mean Sq F value Pr(>F)
## hrs_wk 1 62.7 62.7 9.35 0.0037 **
## age 1 139.0 139.0 20.72 0.000038 ***
## Residuals 47 315.3 6.7
## ---
```
#### **Type 3 - "Last one in"**

mod.m <- lm(R AGE~hrs wk+age,data=reading)  $drop1(mod.m., \overline{test}="F")$ 

## Single term deletions ## ## Model: ## R\_AGE ~ hrs\_wk + age ## Df Sum of Sq RSS AIC F value Pr(>F) ## <none> 315 98.1 ## hrs wk 1 35.7 351 101.4 5.33 0.025 \* ## age 1 139.0 454 114.3 20.72 0.000038 \*\*\*  $##$   $---$ 

### So far..

What can we do with multiple regressions?

- Examine proportion of variance explained  $R^2$
- Test whether the model improves over chance  $F$  test at the bottom of summary (model)
- Conduct comparisons between *nested* models

```
\circ e.g. lm(y \sim x1) vs lm(y \sim x1 + x2 + x3 + x4)using anova(model1, model2)
```
- Test the variance explained by each predictor in the model, either...
	- $\circ$  incrementally (in the order inputted into the model) anova(model)
	- $\circ$  after accounting for all other predictors  $drop1(model, test = "F")$

#### Two Subtly Different Questions

```
After accounting for age, does hrs_wk influence R_AGE?
```
mod.m <- lm(R\_AGE~ age + hrs\_wk, data=reading) anova(mod.m)

```
## Analysis of Variance Table
##
## Response: R_AGE
## Df Sum Sq Mean Sq F value Pr(>F)
## age 1 166.0 166.0 24.75 0.0000092 ***
## hrs wk 1 35.7 35.7 5.33
## Residuals 47 315.3 6.7
# # ---
```
After accounting for age, *how does* hrs\_wk influence R\_AGE?

mod.m  $\leq$  lm(R AGE~ age + hrs wk, data=reading) summary(mod.m)

## ... ## Estimate Std. Error t value Pr(>|t|) ## (Intercept) -2.423 2.472 -0.98 0.332 ## age 0.938 0.206 4.55 0.000038 \*\*\* ## hrs\_wk 0.964 0.418 2.31 0.025 \*  $##$   $---$ ## ...
## The Two-Predictor Model

mod.m  $\leq$  lm(R AGE  $\sim$  age + hrs wk, data=reading) summary(mod.m)

## ## Call: ##  $lm(formula = R_AGE ~ age ~ + hrs_wk, data = reading)$ ## ## Residuals: ## Min 1Q Median 3Q Max ## -4.385 -2.251 0.326 2.395 3.201 ## ## Coefficients: ## Estimate Std. Error t value Pr(>|t|) ## (Intercept) -2.423 2.472 -0.98 0.332 ## age 0.938 0.206 4.55 0.000038 \*\*\* ## hrs\_wk 0.964 0.418 2.31 0.025 \*  $# # ---$ ## Signif. codes: 0 '\*\*\*' 0.001 '\*\*' 0.01 '\*' 0.05 '.' 0.1 ' ' 1 ## ## Residual standard error: 2.59 on 47 degrees of freedom ## Multiple R-squared: 0.39, Adjusted R-squared: 0.364 ## F-statistic: 15 on 2 and 47 DF, p-value: 0.00000896

## The Two-Predictor Model

## End

## Acknowledgements

• icons by Diego Lavecchia from the Noun [Project](https://thenounproject.com/)